# GOOGLE TRANSLATOR FOR MAGENTO - 1.0

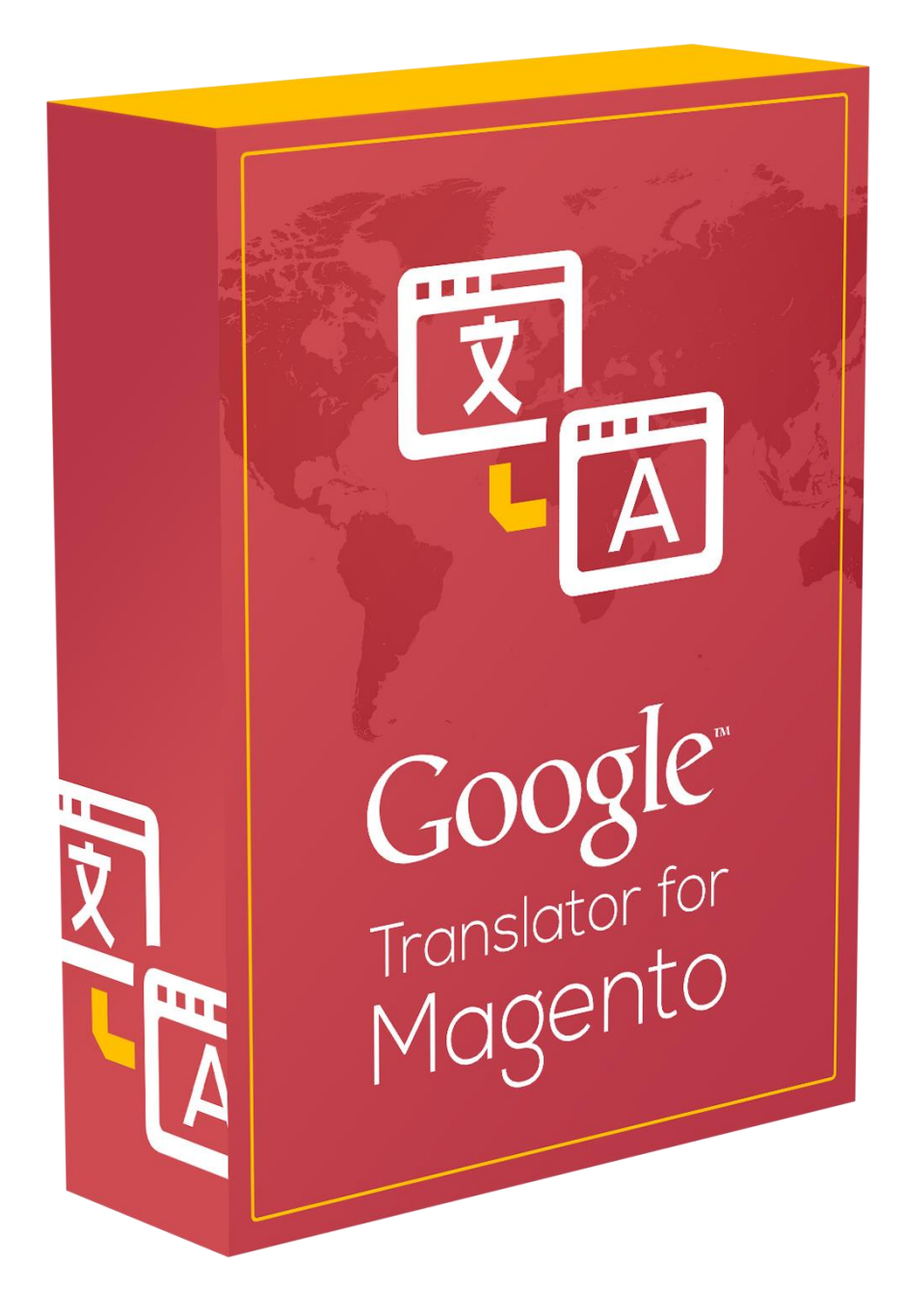

### WHAT'S INSIDE?

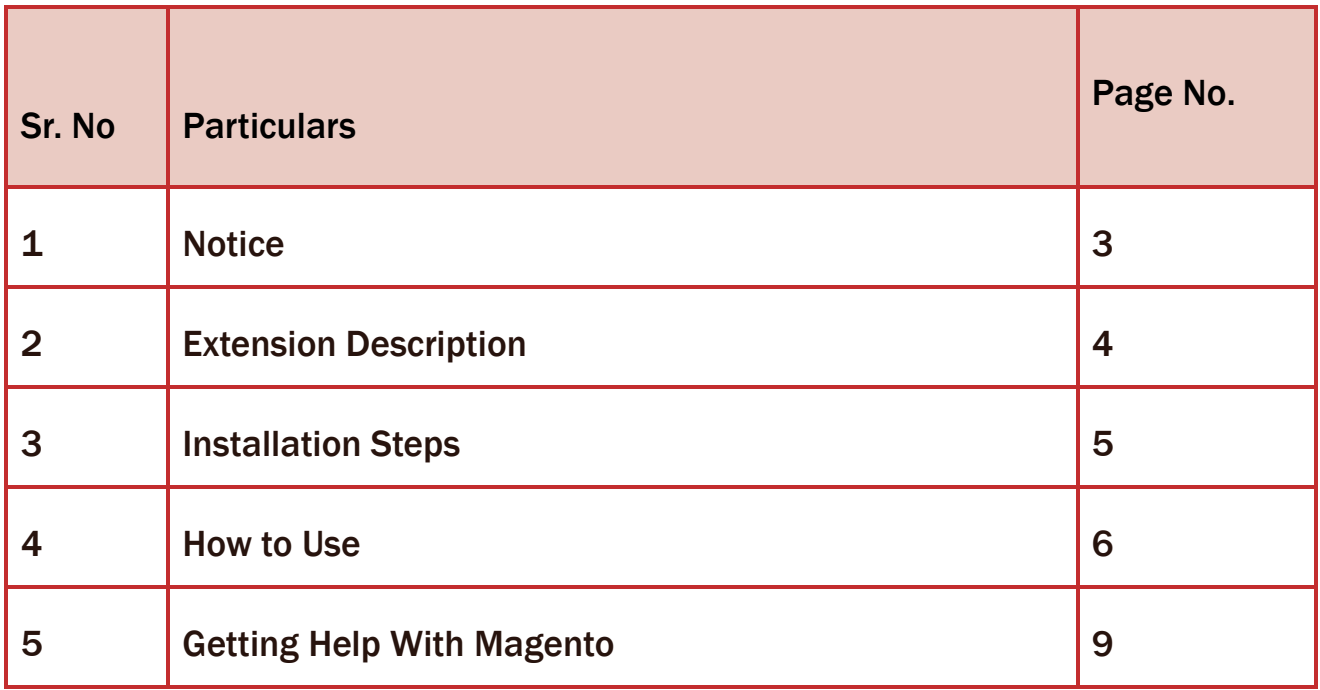

### **NOTICE**

Thank you for showing an interest in ZealousWeb Technologies, and for paying a visit to our site.

ZealousWeb Technologies reserves the right to make alterations, corrections, improvements enhancements, and many other modifications to its products & services at any time; and to discontinue use of whatever product or supplying of service without prior notification.

ZealousWeb warrants performance of its merchandise in conformity with the specifications applicable at the time of sale in accordance with the ZealousWeb's standard warranty policy. Testing and other quality control techniques are utilized to the extent that ZealousWeb deems necessary to support this warranty. Unless administered by governmental demands, specific testing of all parameters of each product is not necessarily done.

To the contrary, in the absence of a written agreement, ZealousWeb assumes no liability for customer product design or application assistance. For the purchased products and applications, customers are totally responsible using ZealousWeb components. And to minimize the risks connected with this, customers should provide acceptable design and operating safeguards.

Nor does ZealousWeb give any warranty or guarantee that any license, either express or implied, is granted under any ZealousWeb mask work right, patent right, copyright, or other ZealousWeb intellectual property rights relating to any combination, machine, or process in which ZealousWeb products or services are used. Information published by our company regarding the third-party products or services does not constitute a license from ZealousWeb to use such products or services. Brand products and service names are registered trademarks of their respective owners or buyers.

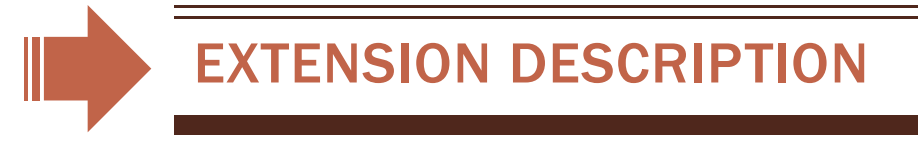

**Google Translate** is a multilingual service provided by [Google Inc.](http://en.wikipedia.org/wiki/Google) to translate written text from one language into another.

Many clients require their website to be Multi-lingual, so that they can have large number of crowds on their Site. Magento handles this request by creating a multiple Store each of different language. On the Front side it provide the option to change the store. Creating Multiple store increase the work of Magento administrator, as they have to enter the content of each store for categories and Products. Developer work will increase as they have to maintain the language file for the Labels and heading. This will increase the Work load as well as load on the system.

To overcome this difficulties, we have come upon with "**Goggle Translator for Magento**" extension that use Google translate API to convert the store in different Language. This way Administrator do not have to manage content for multiple Store. Google Translate will manage the content on their own. The Best feature of this API is it allows us to modify the default translation.

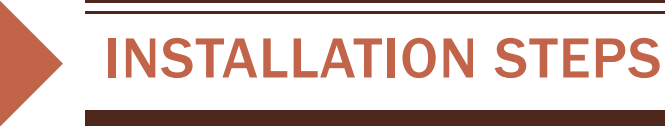

#### **Step 1. Check Permissions.**

Make sure the ''app'', ''js'' and ''skin'' directories of your Magento and all directories inside it have full written permissions or set permissions on the each directory equal to 777 or 0777.

Important! Change all permissions back after installation.

#### **Step 2. Upload files.**

Unzip and upload all content of the extension folder to the root folder of your Magento website using FTP client. On the request whether existing files (folders) should be replaced – select Yes.

#### **Step 3. Clear Cache.**

Update cache in case it is enabled. (System  $\rightarrow$  Cache Management).

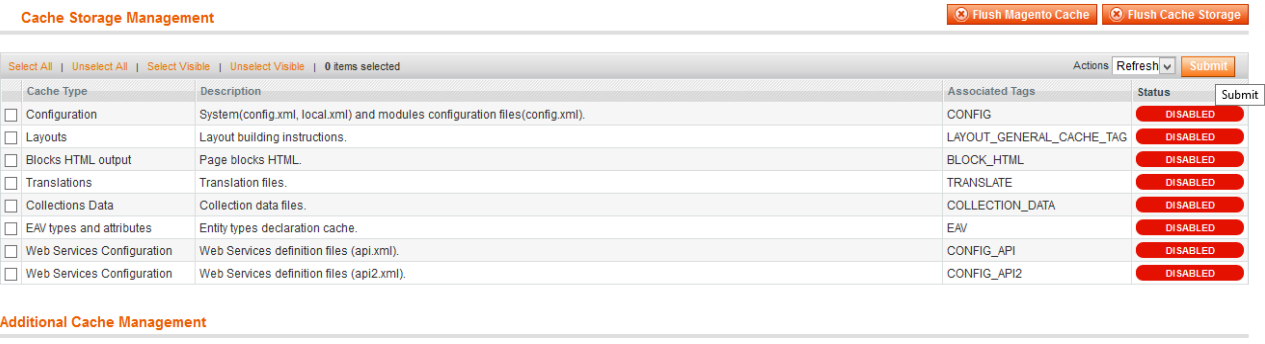

**S Cache** Pregenerated product images files **Che** Themes JavaScript and CSS files combined to one file

**Note:\*** If cache clearance and Indexing does not enabled the extension, just Log-out from the Admin Control Panel and login again.

In case you face any problems while installing, feel free to Contact Us at **magento@zealousweb.com**

### HOW TO USE

In order to use this extension, you have to enabled the extension from **Admin > System > Configuration under 'ZEALOUSWEB'** tab and select language.

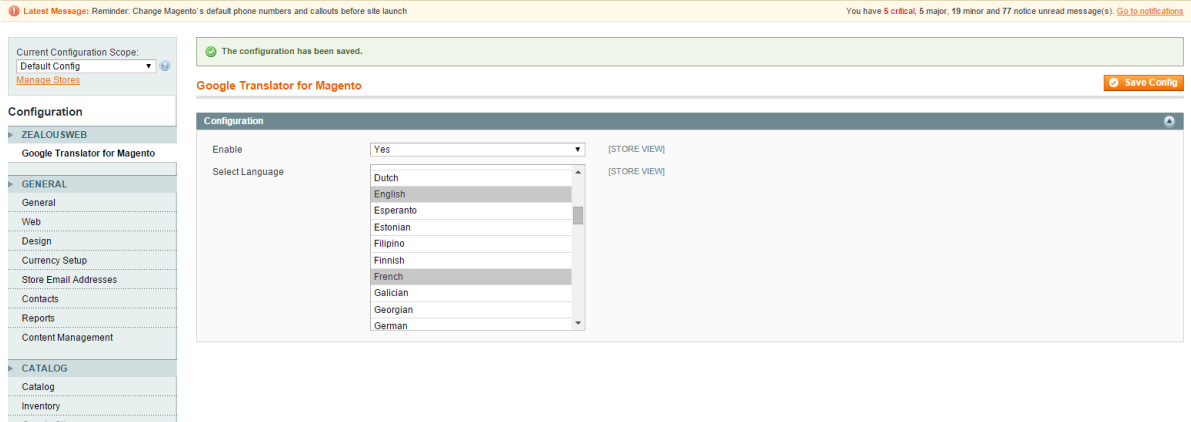

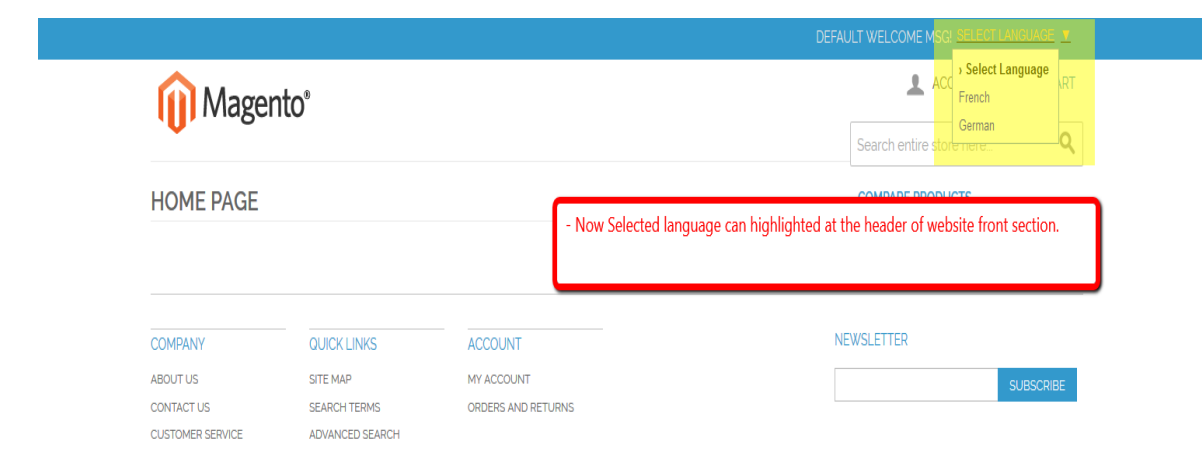

## GETTING HELP WITH MAGENTO

ZealousWeb offers 6 months of free support and 1 year of free extension updates from the date of purchase. If an extension is free, you can always download its latest version from our website.

If you have difficulties while using this Extension, please feel free to contact us at **[magento@zealousweb.com](mailto:magento@zealousweb.com)**

We also offers custom Magento extension development and Magento theme design services to fulfill your e-commerce objectives.

Our professional impassioned Magento experts provides profound and customer oriented development of your project within short timeframes.

Thank you for choosing an Extension developed by ZealousWeb!

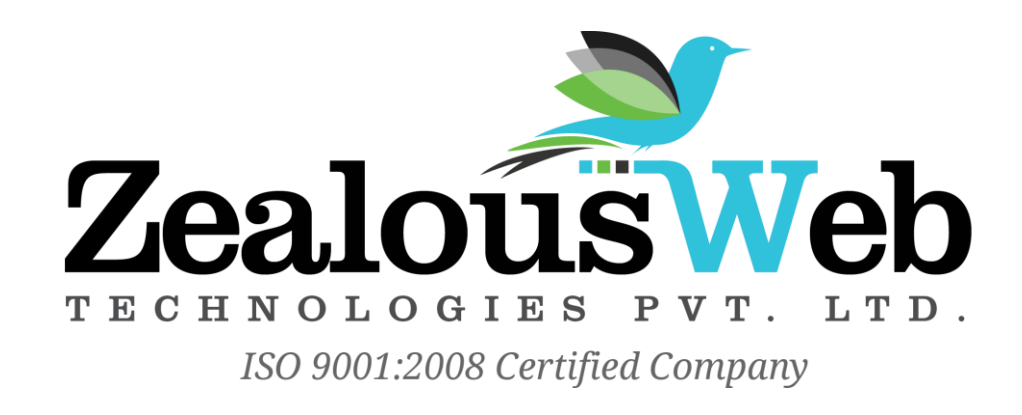